# **POWERFACTORY**

# **Einsteigerschulung: Lastfluss- und Kurzschlussberechnung**

## *PowerFactory 2024*

S2024.07.09.Gomaringen\_Basic.De

# **09. - 11. Juli 2024**

Präsenzschulung in Gomaringen

Die dreitägige Einsteigerschulung "Lastfluss und Kurzschlussberechnung in *PowerFactory*" gibt den Teilnehmern eine Einführung in das Handling und die grundlegenden Berechnungsfunktionen von *PowerFactory*.

Die Schulung beginnt mit der Einführung der Grundlagen zur Modellierung, um ein berechnungsfähiges Netz aufzubauen.

Anschließend wird eine Lastflussberechung durchgeführt und das Netz analysiert. Auftretende Spannungsprobleme werden dabei durch verschiedene Regelstrategien beseitigt.

Mit Hilfe der Kurzschlusstromberechung nach VDE0102 werden 3- und 1-polige Fehler an verschiedenen Fehlerorten simuliert. Dabei wird die Kurzschlussfestigkeit der Betriebsmittel überprüft und verschiedene Erdungskonzepte untersucht.

Als weiterführender Schulungsinhalt dient die Einführung der Werkzeuge für die Netzplanung und den Netzbetrieb.

Mit diesen Werkzeugen ist es möglich, zukünftige Ausbauszenarien zu planen, sowie Berechnungen am selben Netz einfach für verschiedene Betriebsfälle durchzuführen.

**SILENT** 

**SE 03/BB1** 

**SE 02/BL** 

Die Schulung endet mit zusätzlichen Informationen zum Basis Paket und Tipps & Tricks zum Arbeiten mit *PowerFactory*.

#### **ZIELGRUPPE:**

NF-SW L1

Der Kurs richtet sich an alle zukünftigen Anwender von *PowerFactory* im Bereich der:

- Übertragungsnetzbetreiber,
- Verteilungsnetzbetreiber,
- Industrienetzbetreiber,
- Beratungsunternehmen
- und Forschung.

#### **PREIS PRO TEILNEHMER:**

- 1,773.00 $\epsilon^*$  (mit gültigem Wartungsvertrag)
- 2,070.00 $\in^*$  (ohne gültigen Wartungsvertrag)
- 2,070.00 e (ome galligen wartungsvertrag)<br>• 684.00 €<sup>\*</sup> (mit gültigem Studentenausweis)

# **Inhalt der Schulung**

# **Einsteigerschulung: Lastfluss- und Kurzschlussberechnung**

## **TAG 1**

#### **MODUL 1: Netzaufbau**

#### **Präsentation: Einführung in** *PowerFactory* **1 <sup>1</sup>**/**<sup>2</sup> h**

Einführung in den grundlegenden Aufbau des Datenmodells sowie die grafische Benutzerschnittstelle von *PowerFactory*. Projektstruktur eines Netzmodells. Eingabe und Verwendung neuer Betriebsmitteltypen. Arbeit im Netzdiagramm mit der grafischen Benutzerschnittstelle in Form von Schemadiagrammen, geografischen Diagrammen und detaillierten Schaltanlagengrafiken.

#### **Kaffeepause**

#### **Übung: Netzaufbau 1 <sup>1</sup>**/**<sup>2</sup> h**

Anlegen eines neuen Netzmodells anhand der grafischen Benutzeroberfläche. Eingabe von Betriebsmitteln und entsprechenden Betriebsmitteltypen zur Abbildung elektrische Eigenschaften.

### **Frage-und-Antwort-Runde**

#### **Mittagspause**

### **MODUL 2: Lastflussberechnung**

#### **Präsentation: Grundlagen der Lastflussberechnung <sup>1</sup>**/**<sup>2</sup> h**

Theoretische Erklärung der Lastflussberechnung in *PowerFactory*. Erläuterung der Optionen und Einstellungen der Lastflussberechnung. Verschiedene Optionen zur Ergebnisdarstellung.

### **Übung: Lastflussberechnung Teil 1 1 h**

Durchführung einer Lastflussberechnung. Anzeige und Auswertung der berechneten Ergebnisse. Bewertung von Überlastungen und Spannungsbandverletzungen.

#### **Kaffeepause**

**PF2024**

#### **Übung: Lastflussberechnung Teil 2 1 <sup>1</sup>**/**<sup>2</sup> h**

Simulation verschiedener Möglichkeiten zur Spannungsregelung. Analyse des Arbeitspunktes von Generatoren. Verwendung von Anlagenreglern und der automatischen Stufenregelung von Transformatoren.

#### **Frage-und-Antwort-Runde**

# **TAG 2**

#### **MODUL 3: Netzerweiterung**

#### **Übung: Netzerweiterung 1 <sup>1</sup>**/**<sup>2</sup> h**

Vertiefung des Verständnisses für das Datenmodell durch die Eingabe von Betriebsmitteldaten einer dezentralen Erzeugungsanlage. Verwendung von Vorlagen.

#### **Kaffeepause**

#### **MODUL 4: Kurzschlussberechnung**

#### **Präsentation: Grundlagen der Kurzschlussberechnung <sup>1</sup>**/**<sup>2</sup> h**

Erklärung und Vergleich der verfügbaren Kurzschlussstromberechnungsarten. Vorstellung der Anwendungsgebiete der Kurzschlussstromberechnung für verschiedenen Vorgänge wie Kabeldimensionierung, Anlagendimensionierung, etc. IEC60909- Methode.

#### **Übung: Kurzschlussberechnung Teil 1 1 h**

Dreipolige Kurzschlussstromberechnung an verschiedenen Betriebsmitteln nach VDE0102. Verwendung der Ergebnisse um die thermische und mechanische Kurzschlussfestigkeit von Betriebsmitteln zu bewerten. Auslegung eines Leistungsschalters.

#### **Frage-und-Antwort-Runde**

#### **Mittagspause**

#### **Präsentation: Kurzschlussberechnung nach der vollständigen Methode <sup>1</sup>**/**<sup>2</sup> h**

Vergleich zwischen den verschiedenen Berechnungsmethoden und dem Startpunkt-Erdungskonzept.

#### **Übung: Kurzschlussberechnung Teil 2 1 h**

Kurzschlussstromberechnung anhand der vollständigen Methode. Unterschiede zur Methode nach VDE0102. Übung zur dynamischen Spannungsstützung.

#### **Kaffeepause**

#### **Übung: Kurzschlussberechnung Teil 3 1 h**

Durchführung von einpoligen Fehlern im Mittelspannungsnetz. Sternpunktbehandlung am Transformator und Untersuchung von verschiedenen Erdungskonzepten.

#### **Frage-und-Antwort-Runde**

## **TAG 3**

#### **MODUL 5: Verbinden von Netzen**

#### **Übung: Verbinden von Netzen <sup>1</sup>**/**<sup>2</sup> h**

Grafisches trennen von Netzmodellen in mehrere Diagramme, z.B. nach Spannungsebene oder Netzregionen. Topologische und grafische Verbindung von Netzteilen, dargestellt auf verschiedenen Schemaplänen.

#### **MODUL 6: Netzplanung und Netzbetrieb**

#### **Präsentation: Netz- und Betriebsplanung 1 https://www.facebook.com/discrete** 1 https://www.facebook.com/discrete

Möglichkeiten zur Netz- und Betriebsplanung in *PowerFactory* unter Berücksichtigung von Betriebsfällen, der Lastsituation oder Topologiezuständen. Einführung in die Verwendung von Varianten als Werkzeug zur Netzausbauplanung.

#### **Kaffeepause**

#### **Übung: Netzplanung 1 <sup>1</sup>**/**<sup>2</sup> h**

Netzplanung anhand eines Niederspannungsnetzes unter Verwendung von Varianten und zeitgesteuerten Ausbaustufen. Flexibler Vergleich verschiedener Netzausbauszenarien miteinander auf der Grundlage des Basisnetzes.

#### **Frage-und-Antwort-Runde**

#### **Mittagspause**

#### **Übung: Betriebsplanung <sup>1</sup>**/**<sup>2</sup> h**

Definition verschiedener Betriebsfälle für die Betriebsplanung auf Basis des Grundnetzes. Diese können Lastsituationen wie Höchstlast oder Schwachlast und Schaltzustände beinhalten.

#### **Übung: Netzanalyse 1 h**

Analyse des Netzes mit Hilfe der definierten Betriebsfälle zu verschiedenen Zeitpunkten der zuvor erstellten Netzausbauplanung. Verwendung von Berechnungsfällen zur Kombination von aktiven Betriebsfällen, Varianten und Netzen zur einfachen Analyse verschiedener Szenarien.

#### **Kaffeepause**

**PF2024**

#### **MODUL 7: Lastskalierung**

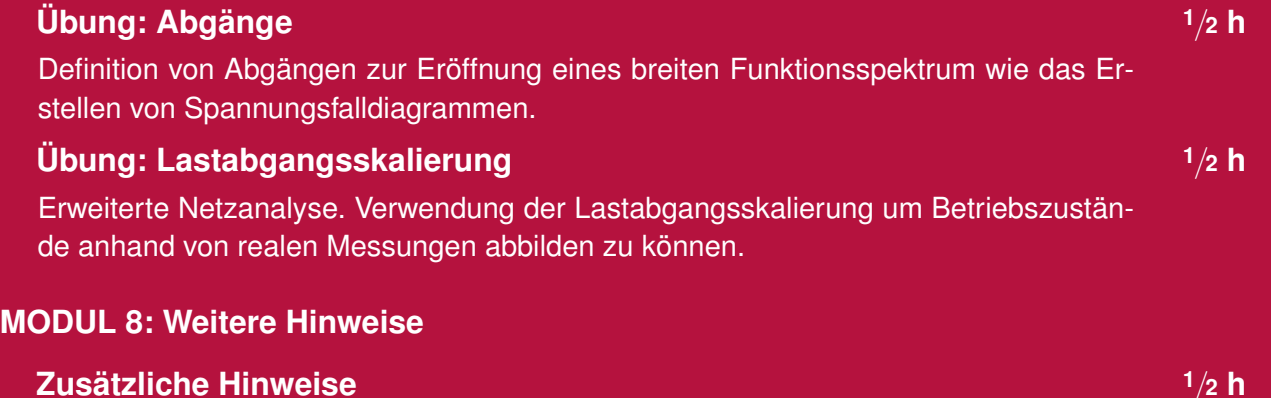

Zusätzliche Hinweise zum Basis Paket. Tipps und Tricks zum Arbeiten mit *PowerFactory*.

#### **Frage-und-Antwort-Runde**

# **Zeitplan (mitteleuropäische Zeit)**

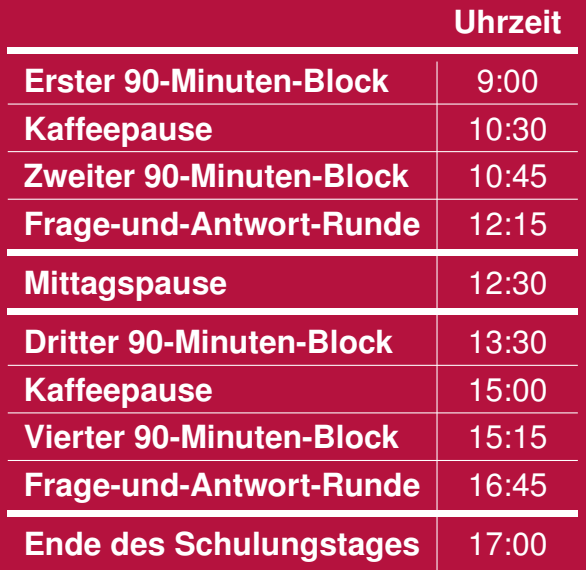

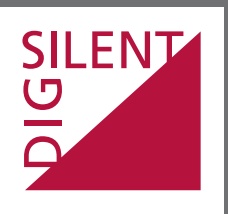

Heinrich-Hertz-Str. 9 F +49 7072 9168-88 72810 Gomaringen mail@digsilent.de

DIgSILENT GmbH T +49 7072 9186-0

Germany **www.digsilent.de**